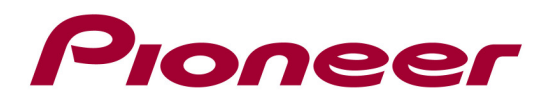

# Windows Driver for DJM-T1 - CHANGE HISTORY

## Ver 1.301 (19 March, 2014 Update)

- $\checkmark$  Support for Windows 8.1
- $\checkmark$  Supported operating systems:
	- Windows® 8.1 / Windows® 8.1 Pro
	- Windows® 8 / Windows® 8 Pro
	- Windows® 7 Home Premium / Professional / Ultimate
	- Windows Vista® Home Basic / Home Premium / Business / Ultimate (SP1 or later)
	- Windows® XP Home Edition / Professional (SP3 or later)

\*Applicable for Driver software with 32 bit application when you use 64 bit OS.

### Ver 1.200 February, 2013 Update)

 $\checkmark$  Support for Windows 8

### Ver 1.100 (15 December, 2011 Update)

 $\checkmark$  Fixed an issue that 24 bit could not be selected from DirectX

#### Ver 1.04 (6 September, 2011 Update)

- $\checkmark$  Fixed an issue where static noise output was being sent from computer to DJM-T1 upon forced termination of the application.
- $\checkmark$  Fixed an issue where settings of Setup Utility were not reflected to DJM-T1 if DJM-T1 was turned on first before the computer was started.

### Ver 1.02

- $\checkmark$  Same driver which is included with the DJM-T1
- $\checkmark$  Supported Operating Systems:
	- -Windows® 7 Home Premium / Professional / Ultimate (SP1 or above)
	- -Windows Vista® Home Basic / Home Premium / Business / Ultimate
	- -Windows® XP Home Edition / Professional (SP2 or above)

Applicable for DJ software with 32 bit ASIO interface when using Microsoft's 64 bit Windows® XP